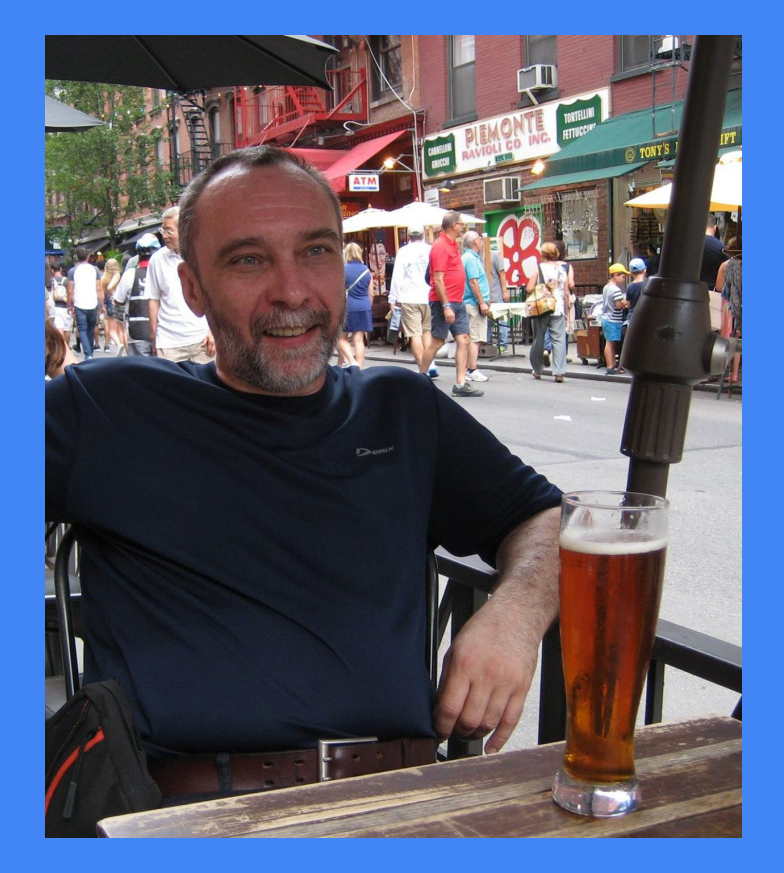

Алексей Недоря, апрель 2023

**Интенсивное** программирование: язык Тривиль

- Зачем?  $\Box$
- $\Box$ Первые примеры
- Основные конструкции  $\Box$
- Пример: Сборщик строки  $\Box$
- Пример: Форматная строка  $\Box$
- Что дальше?  $\Box$

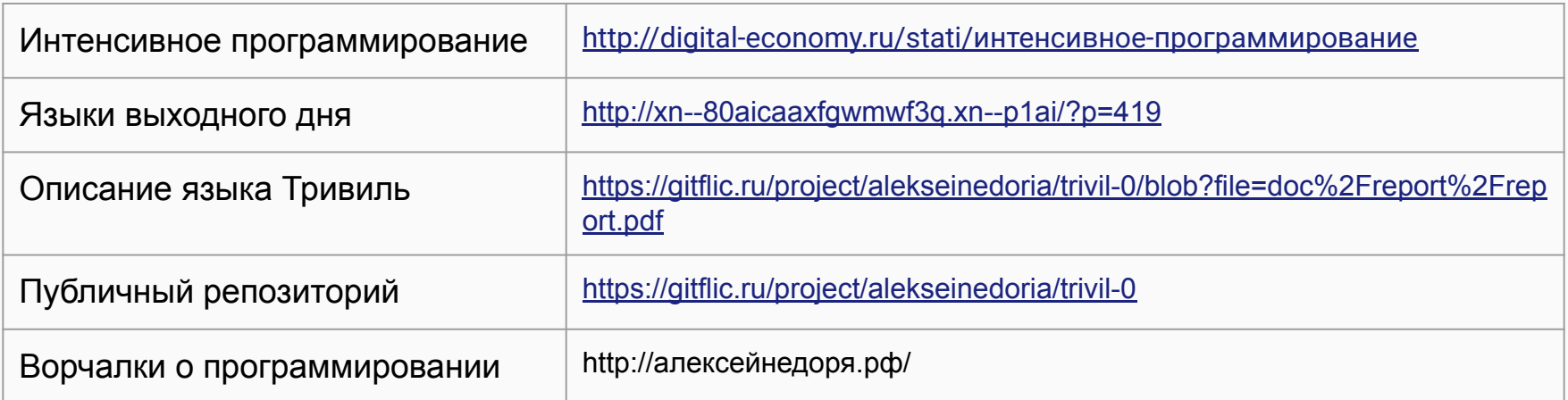

# Зачем делаю

## Зачем рассказываю

#### Интенсивное программирование

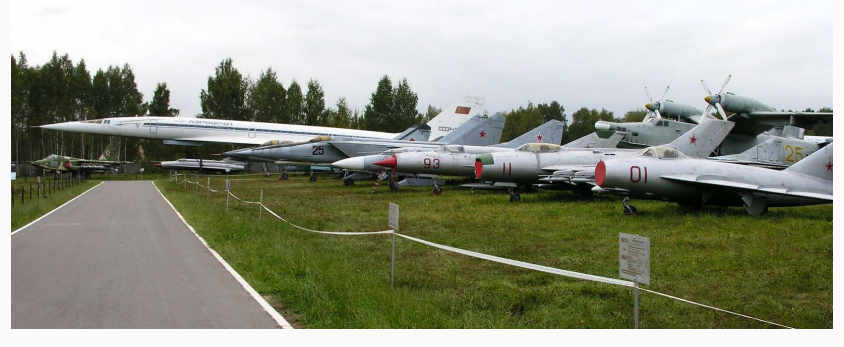

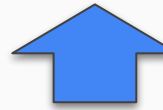

**Языки выходного дня:**

L1: динамический язык L2: статика + сборка мусора + компоненты L3: статика + ARC (Swift) L4: статика + системный (Rust)

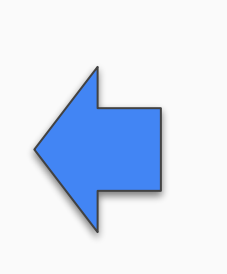

Полигон для студентов:

- простота языка
- современный вид
- современные типы
- простота компилятора
- открытая лицензия

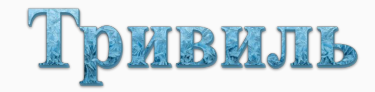

- язык для разработки компилятора и экосистемы
- современный, надежный, удобный
- простой и понятный
- русскоязычный
- минимально достаточный

### Привет, Тривиль!

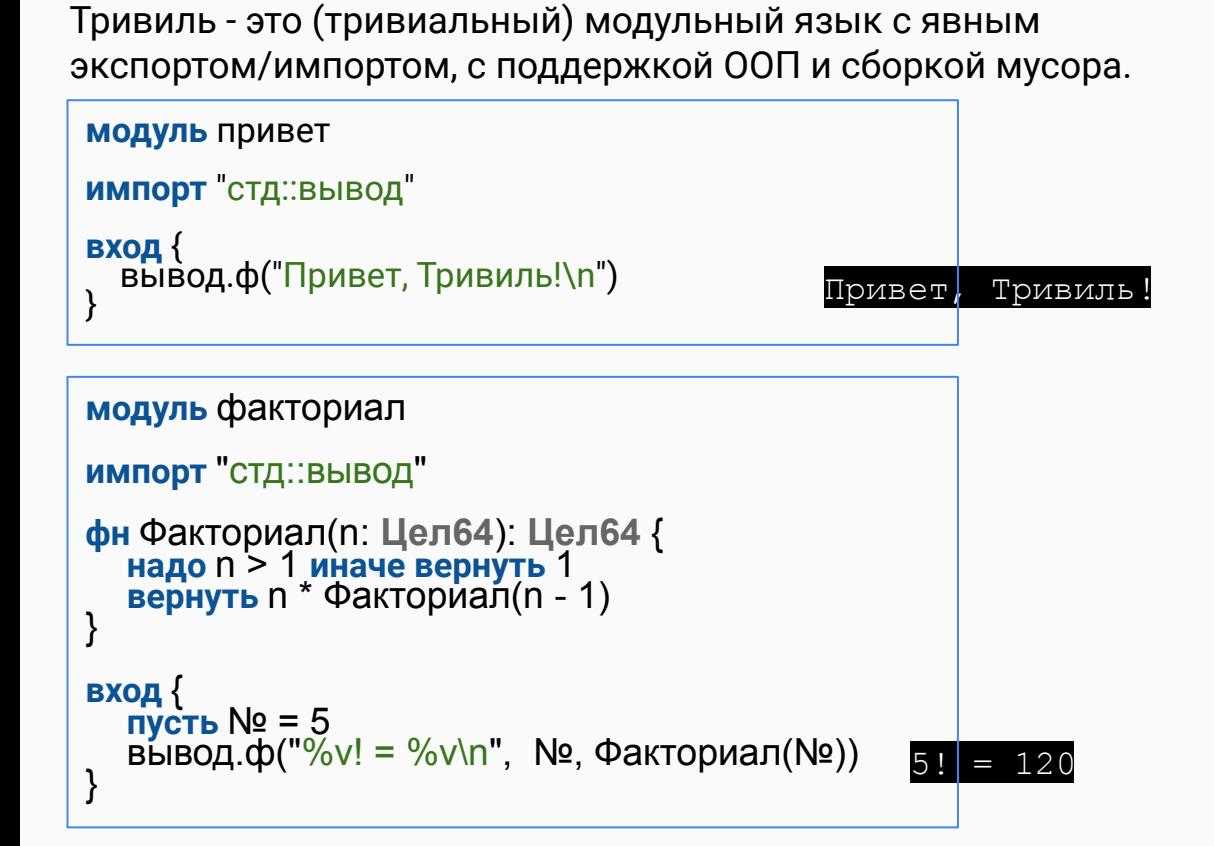

#### **Компилятор**

Классическаā схема:

- AST
- Лексер
- Парсер
- **Семантика**
- Генерация (С99)

### Размер в строках:

- Компилāтор: 9846 (Go)
- Runtime: 930 (C)
- Библиотеки (5 шт): 561 (Тривилþ)

## **Описание языка**

45 страниц (PDF, latex)

### Основные конструкции языка

### Типы

- Байт, Целб4, Словоб4
- Вещ64
- Лог
- Символ
- Строка, Строка8
- Bektop:  $[$  $]$ T
- класс: **класс** (база)  $\{\}$
- может быть: мб Т

#### Описания

- **THIT**  $T = mun$
- **KOHCT** K  $(:T)? = 3Hav$  $\kappa$ OHCT  $\kappa = 1$

конст к $\cdot$  Байт = 1

- **IIVCTL**  $\Pi$ (: T)? (= | :=) *3Hay* пусть  $N_2 = 1$  // val пусть  $N_2$ : Байт := 1 // var
- функции и методы

### Операторы

- $\bullet$   $:=$   $++$   $--$
- **если** усл  $\{\}\$ иначе  $\{\}$
- надо усл иначе (завер  $\{\}\$ )
- когда оператор выбора
- пока  $vca \Omega$
- прервать
- вернуть знач?
- авария("описание")

### Функции, методы

из библиотеки "вывод": **фн** ф<sup>\*</sup>(формат: Строка, список: ...<sup>\*</sup>) {}

^ вариативный, полиморфный

```
из библиотеки "строки":
```

```
тип Сборщик<sup>*</sup> = класс ...
```

```
фн (сб: Сборщик) добавить строку*(ст: Строка) {}
```
### Выражения

- $\bullet$  +, -, \*, /, %
- $\bullet$  =, #, <, <=, >, >=
- $\text{nor: } \&$ ,  $\vert$ ,  $\sim$  (not)
- $\bar{0}$ HT: : $\&$ , :|, :\(xor), :~, <<, >>
- $\left( \frac{1}{2}, \frac{\wedge}{2} \right)$
- конструкторы

## Пример: Сборщик строки (string builder)

```
модуль строки
    осторожно
    тип Байты = []Байт
    тип Сборщик* = класс {
        байты = Байты[]
       число-символов := 0
     }
    фн (сб: Сборщик) добавить строку*(ст: Строка) {
       пусть ст8 = ст(:осторожно Строка8) 
        сб.число-символов := сб.число-символов + длина(ст)
       сб.байты.добавить(ст8...) 
     }
    фн (сб: Сборщик) строка*(): Строка {
       вернуть сб.байты(:Строка)
     }
 1
 2
 3
 4
 5
 6
 7
 8
 9
10
11
12
13
14
15
16
17
18
19
```
разрешает "осторожные" операции

тип: вектор байтов

'\*' - экспорт **обязательная инициализаций полей** байты - конструктор пустого вектора

идентификатор с пробелом конверсия к байтовой строке (RO)

'добавить' - встроенный метод: *(вектор: []Т) добавить(x: …T)*

преобразование байтов в строку

## Пример: Форматнаā строка (sprintf)

```
модуль строки
    тип Символы = []Символ
    тип Разборщик = класс {
        сб: Сборщик = позже
        формат: Символы = позже 
        …
     }
    фн (сб: Сборщик) ф*(фс: Строка, аргументы: ...*) {
        пусть р = Разборщик{сб: сб, формат: фс(:Символы) }
      ...
       пока р.следующий() {
          надо №-арг < длина(аргументы) 
          иначе авария("не достаточно аргументов")
         // обработка аргумента
      }
      ...
     } 
 1
 2
 3
 4
 5
 6
 7
 8
 9
10
11
12
13
14
15
16
17
18
19
```
Конструктор - единственный способ создать вектор или экземпляр класса

- пусть Три = Символы $[$ 'Т', 'р', 'и']
- пусть ч = Человека{имя: "Вася"}

#### Поздняя инициализация (#6, 7):

все такие поля должны быть указаны в конструкторе класса (#11)

#### Оператор **надо**

- **проверить**  Вир
- **guard**  Swift

#### **Что еще интересное?**

- обобщенные модули
- безопасность ссылок (мб Т)
- полиморфные параметры
- подход к русскоязычному языку

#### **Ближайшие планы**

Раскрутка компилятора (bootstrap), для этого:

- необходимый набор библиотек
- система модульного тестированиā
- доработка runtime
- доработка языка
	- выбор по типу
	- foreach?
	- доработка конверсии?

#### **Дальше**

● проектирование L2 языка с компонентами

### Студенческие задачи и/или вклад в ЯВД

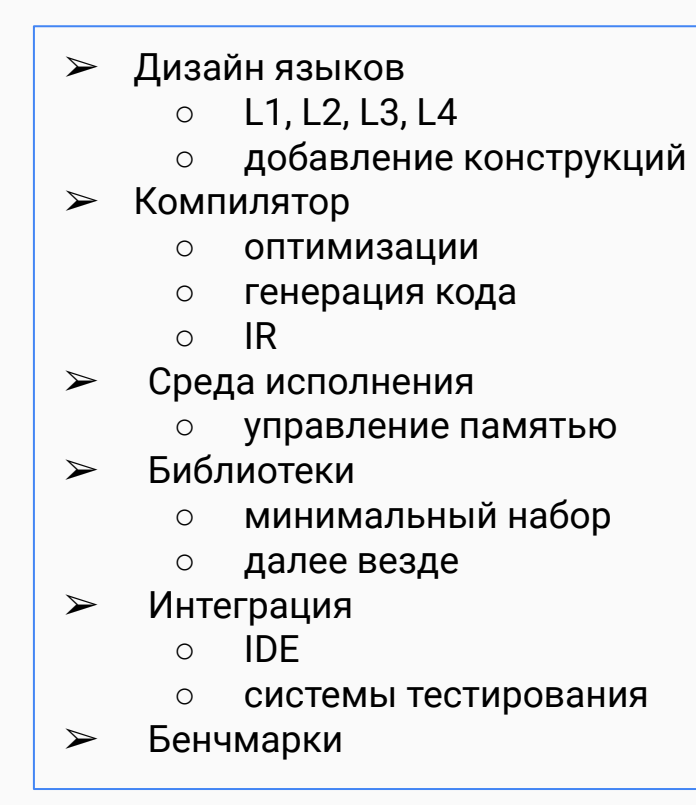